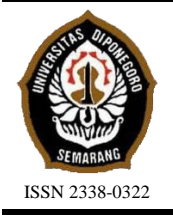

**JURNAL TEKNIK PERKAPALAN**

Jurnal Hasil Karya Ilmiah Lulusan S1 Teknik Perkapalan Universitas Diponegoro

# **Optimalisasi** *Repair Schedule* **SPOB. Prosper Three 3537 DWT Dengan** *Critical Path Method* **Guna Antisipasi Keterlambatan Proyek**

*Astrid Aisya Rahmi 1 1) , Imam Pujo Mulyatno2) , Untung Budiarto3) 1)Laboratorium Konstruksi Departemen Teknik Perkapalan, Fakultas Teknik, Universitas Diponegoro Jl. Prof. Soedarto, SH, Kampus Undip Tembalang, Semarang, Indonesia 50275 \*) e-mail : [astridaisyarahmi@student.undip.ac.id,](mailto:astridaisyarahmi@student.undip.ac.id) [pujomulyatno2@gmail.com,](mailto:pujomulyatno2@gmail.com) [budiartountung@gmail.com](mailto:budiartountung@gmail.com)*

#### *Abstrak*

*Penelitian proyek reparasi kapal SPOB. Prosper Three di PT. Yasa Wahana Tirta Samudera ini dilaksanakan dengan durasi kontrak 30 hari. Hasil crashing menunjukan pengurangan durasi selama 6 hari, menjadi 24 hari. Dihasilkan analisis berupa produktivitas manpower sebesar 23 kg/mandays, dilakukan penambahan pekerja sebanyak 51 orang dari 39 orang dan penambahan jam kerja lembur selama 3 jam. Penambahan pekerja harus memerhatikan pengalokasian pekerja agar tidak terjadi penumpukan pekerja (overallocated) pada hari tertentu, pemerataan ini dilakukan dengan cara levelling pada microsoft project. Ada dua cara levelling yaitu auto levelling dan manual levelling. Adanya penambahan pekerja dan jam kerja lembur menghasilkan perbedaan selisih biaya dengan durasi normal yaitu Rp. 720.000 untuk biaya penambahan pekerja dan Rp. 67.680.000 untuk biaya penambahan jam lembur. Adapun presentase kenaikan biayanya sebesar 1% dan 35 %. Kecilnya selisih biaya penambahan pekerja dikarenakan produktivitas pekerja durasi normal yang telah sesuai dengan perhitungan sehingga kenaikan biaya pekerja tidak terlalu signifikan. Untuk itu dapat dilihat bahwa penjadwalan durasi 24 hari dengan penambahan pekerja lebih efisien dan optimal dari penambahan jam lembur serta dapat menjadi acuan galangan untuk dapat menambahkan pekerja sekitar 1-4 orang, besar naiknya biaya penambahan pekerja masih kurang dari 10%. Hal ini dilakukan untuk mengantispasi adanya keterlambatan proyek.*

*Kata Kunci : Critical Path Method, Network Diagram, Crashing,* Produktivitas*,* Reparasi Kapal*, Replatting*

## **1. PENDAHULUAN**

Perbaikan/reparasi kapal adalah suatu kegiatan yang dilakukan berkala untuk mengecek kondisi kapal yang jadwalnya ditentukan oleh aturan kelas untuk tiap-tiap kapal.[1] Dalam melakukan pengedokan atau reparasi kapal tentu dilakukan penjadwalan pekerjaan yang akan dilakukan agar sesuai dengan waktu yang diinginkan oleh owner, karena tentu memengaruhi biaya yang dikeluarkan.

Keterlambatan dalam pekerjaan reparasi kapal banyak disebabkan oleh beberapa faktor. Misalnya, keterlambatan *supply* material, pengaruh cuaca, jumlah pekerja yang terbatas, fasilitas galangan yang belum memadai, dll.[2] Semakin banyak *repair list* yang diberi oleh *owner*, semakin sulit juga pihak galangan menyelesaikan semua pekerjaan sesuai dengan permintaan.

Pada tugas akhir ini, data yang digunakan adalah data kapal SPOB. Prosper Three yang merupakan reparasi khusus yaitu modifikasi ruang muat dikarenakan nilai *floodable length* yang tidak sesuai dengan aturan Biro Klasifikasi Indonesia (BKI), sehingga harus menambahan kompartemen pada ruang muat dengan cara penambahan 4 sekat baru pada *frame* 40 & 84. Pekerjaan ini termasuk pekerjaan yang harus mendapatkan perhatian khusus oleh pimpinan proyek karena pekerjaan dilakukan hampir dari awal hingga akhir proyek. Untuk itu perlu dibuatkan penjadwalan yang optimal, salah satunya dengan metode *critical path method* (CPM).

CPM dapat digunakan sebagai *monitoring* proyek dengan adanya perhitungan maju dan mundur sehingga diketahui besarnya tenggang waktu (*Slack Time*) tiap pekerjaan, dan pekerjaan pada jalur kritis yang harus selesai tepat waktu.[3]

Perhitungan produktivitas pekerjaan pada tiap reparasi kapal di galangan sangat membantu divisi PPC dalam mengestimasi durasi pekerjaan serta alokasi tenaga kerja pada proyek-proyek selanjutnya, juga untuk memperhitungkan percepatan waktu saat proyek mengalami keterlambatan dengan cara *crashing*.

*Crashing* ialah metode untuk mempercepat durasi tiap pekerjaan, dapat dilakukan dengan berbagai metode, seperti penambahan tenaga kerja, shift kerja, jam kerja (lembur), dll[4]

Merujuk pada penelitian sebelumnya tentang analisis *network diagram* proyek reparasi kapal SPB TITAN 70, *diagram network* yang dibuat mengalami keterlambatan menjadi 42 hari dari durasi normal 32 hari.[5] Sehingga perlu di*crashing* agar kembali menjadi durasi normal. Seharusnya dengan metode CPM, dapat mengurangi durasi normal menjadi lebih optimal dengan menghitung produktivitas tiap item pekerjaan. Pada penelitian analisa *network planning* reparasi pada kapal KM. Berlin Narkoma, percepatan waktu dengan *Critical Path Method* menghasilkan penyelesaian pekerjaan selama 23 hari dari sebelumnya 31 hari[6]. Dan pada penelitian analisa biaya dan waktu *project crashing*  kapal cargo RO-PAX 300 menggunakan metode *time cost trade off* menghasilkan percepatan waktu sebesar 142 hari dari durasi normal 285 hari menjadi 143 hari[7].

Pada penelitian tugas akhir ini, penjadwalan dengan metode CPM serta *software microsoft project* diharapkan dapat mengoptimalkan penjadwalan proyek dengan estimasi durasi dan tenaga kerja yang tepat, pemerataan tenaga kerja, *monitoring* pekerjaan pada proyek, serta mengetahui produktivitas galangan dari proyekproyek kapal sebelumnya sehingga dapat memberikan keuntungan atau manfaat bagi pihak galangan dan divisi yang terkait dengan analisis penjadwalan proyek.[8]

## **2. METODE**

## **2.1. Objek Penelitian**

Objek Penelitian yang digunakan pada tugas akhir ini adalah *master schedule, repair list* proyek reparasi khusus yaitu modifikasi sekat ruang muat kapal SPOB. PROSPER THREE milik PT. Margo Indonesia Servicetama serta produktivitas *mandays* dan *manhours* pekerjaan *replatting* dan *painting* pada reparasi kapal tongkang di PT. Yasa Wahana Tirta Samudera, Semarang. Reparasi ini berdurasi selama 30 Hari sesuai kontrak dengan *owner*.

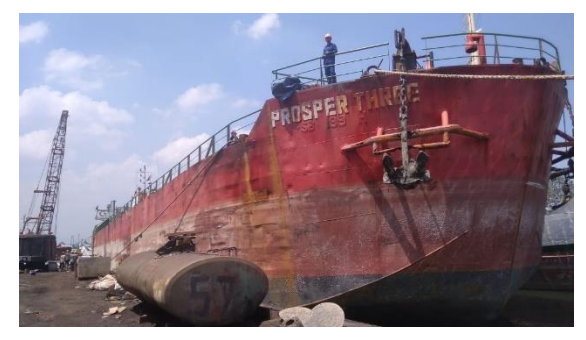

Gambar 1. SPOB. PROSPER THREE

| Tabel 1. Ukuran Utama Kapal |                            |                       |  |
|-----------------------------|----------------------------|-----------------------|--|
| N0                          | Ukuran Utama               |                       |  |
| 1                           | Length Over All (LOA)      | 72,52 m               |  |
| 2                           | Length Perpendicular (LPP) | $70,20 \; \mathrm{m}$ |  |
| 3                           | Breadth (B)                | $14,5 \; \mathrm{m}$  |  |
| 4                           | Depth(D)                   | $6,50 \; \mathrm{m}$  |  |
| 5                           | Draft(T)                   | $4,60 \; \mathrm{m}$  |  |
| 6                           | Service Speed              | 10 knots              |  |
|                             | Deadweight                 | 3538 DWT              |  |

Tabel 2. *Summery Task* dan durasi estimasi

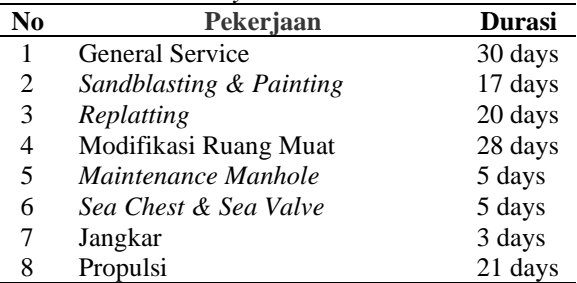

Dari data tersebut kemudian dilakukan analisis pembuatan *schedule* menggunakan *software Microsoft Project* 2013 dengan menggunakan *Critical Path Method* serta *crashing*  proyek.

## **2.2. Pengambilan Data**

Pengambilan data dilakukan di galangan PT. Yasa Wahana Tirta Samudera, Semarang. Ada 2 langkah pengambilan data, yaitu :

1. Observasi : Pengamatan langsung proses reparasi kapal tongkang untuk mencari produktivitas pekerjaan *replatting dan painting,* serta kapal Prosper Three untuk melihat alur pengerjaan reparasi, jumlah pekerja, dan jam kerja proyek.[9]

2. *Interview* : Melakukan tanya kepada pihak galangan untuk mendapatkan data yang diperlukan penulis serta meminta penjelasan mengenai pengamatan di lapangan yang kurang paham.

# **2.3. Langkah Analisis dan Pengolahan Data**

Analisis yang dilakukan ialah perhitungan produktivitas *mandays* dan *manhours* pekerjaan reparasi setelah mendapatkan data dengan pengamatan langsung di lapangan guna mengolah data *master schedule,* antara lain :

- 1. Meng*input* data pada *master schedule*  berupa *repair list* dan durasi pekerjaan di *Microsoft Project* 2013 dengan penentuan hubungan antar pekerjaan (seri atau paralel) dan *Predecessor* oleh penulis sehingga didapatkan *Gantt Chart* serta *Earliest* dan *Latest Start-Finish.*[10]
- 2. Analisis *Network Diagram* dengan pembuatan *Network Diagram* manual dengan *Critical Path Method* dengan menghitung durasi maju hingga pekerjaan paling akhir lalu menghitung mundur untuk memperoleh *Slack Time,* jika *Slack Time* = 0 (nol) disebut sebagai jalur kritis (*critical path*).
- 3. Perhitungan produktivitas kapal sesuai produktivitas galangan yang telah diteliti untuk mendapatkan durasi baru setelah penambahan tenaga kerja.
- 4. Perhitungan *crashing* (percepatan waktu) untuk menyingkat durasi dengan penambahan tenaga kerja dan jam lembur (3 jam) untuk mendapatkan hasil yang optimal.
- 5. Meng*input* kebutuhan *resource* dan melakukan pemerataan tenaga kerja yang *overlocated* dengan *Resource Leveling.*
- 6. Menghitung biaya *manpower* setelah terjadi pengurangan durasi dan penambahan tenaga kerja serta jam lembur, serta membandingan perbedaan biaya yang dikeluarkan dari hasil *crashing* tersebut.

## **3. HASIL DAN PEMBAHASAN**

## **3.1. Penyusunan Jadwal Proyek dengan**  *Critical Path Method*

Penyusunan penjadwalan proyek pada tugas akhir ini penulis menggunakan *software microsoft project*. Langkah pertama dalam penyusunan jadwal setelah mengetahui durasi setiap pekerjaan ialah mem*-breakdown* item pekerjaan dan menentukan *predecessor* serta hubunga seriparalel dengan benar karena sangat memengaruhi durasi pekerjaan total lalu meng*input* ke *microsoft project* dan terbentuk *gantt chart* untuk mengetahui progress pekerjaan serta pekerjaan yang masuk jalur kritis yang ditandai dengan warna merah seperti pada gambar 3

| <b>Task Name</b><br>٠                                           | Duration<br>$\overline{\phantom{a}}$ | Start                    | Finish<br>٠                      | Predecessors                      |
|-----------------------------------------------------------------|--------------------------------------|--------------------------|----------------------------------|-----------------------------------|
| <sup>4</sup> Proyek Kapal SPOB PROSPER THREE<br><b>3537 DWT</b> | 30 days                              | Thu<br>21/11/19 20/12/19 | Fri                              |                                   |
| <b>4 GENERAL SERVICE</b>                                        | 30 days                              |                          | Thu 21/11/ Fri 20/12/19          |                                   |
| <b>Tali Temali</b>                                              | 1 day                                |                          | Thu 21/11/ Thu 21/11/1           |                                   |
| <b>Docking</b>                                                  | 1 day                                |                          | Thu 21/11/ Fri 22/11/15 5        |                                   |
| <b>Supply Listrik</b>                                           | 28 days                              |                          | Thu 21/11/ Thu 19/12/167FF       |                                   |
| <b>Tug Boat dan Pilot</b>                                       | 1 day                                |                          | Thu 21/11/ Thu 21/11/1 2SS       |                                   |
| <b>Supply Air Tawar</b>                                         | 28 days                              |                          | Thu 21/11/ Thu 19/12/1 67FF      |                                   |
| Pemadam Kebarakan                                               | 26 days                              |                          | Sun 24/11/ Thu 19/12/1 67FF      |                                   |
| Garbage Disposal                                                | 28 days                              |                          | Thu 21/11/ Thu 19/12/1 67FF      |                                   |
| <b>Crane Service</b>                                            | 28 days                              |                          | Thu 21/11/ Thu 19/12/167FF       |                                   |
| <b>Final Cleaning</b>                                           | 3 days                               |                          |                                  | Mon 16/12 Wed 18/12/ 30;66;68;42S |
| <b>Gas Free Inspection</b>                                      | 3 days                               |                          | Thu 21/11/ Sat 23/11/1 2SS       |                                   |
| Sea Trial                                                       | 1 day                                |                          | Thu 19/12/ Fri 20/12/19 67;69;70 |                                   |
| Perancah                                                        | 6 days                               |                          | Fri 22/11/1 Thu 28/11/13         |                                   |

Gambar 2. Tampilan pembuatan *schedule* Pada *Microsoft Project*

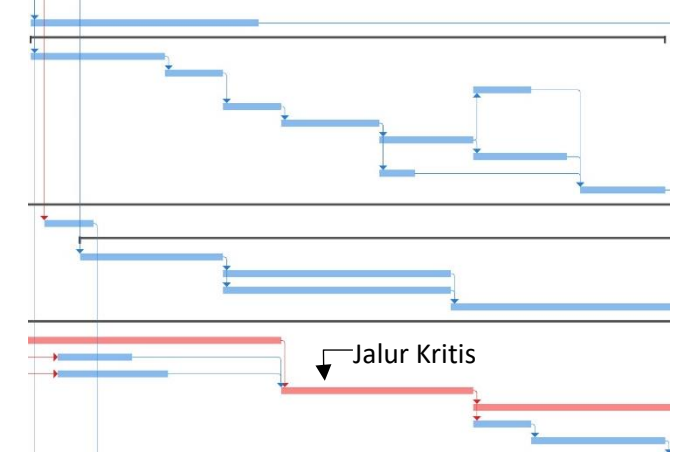

Gambar 3. Tampilan *gantt chart*

## **3.2. Analisis** *Network Diagram*

Langkah pembuatan *network diagram* ialah perhitungan menggunakan *Critical Path Method*  (CPM), yaitu perhitungan maju hari ker-1 dengan durasi, dimulai dari pekerjaan pertama dilanjut pekerjaan selanjutnya sesuai *predecessor* hingga pekerjaan paling akhir.[11] Dalam proyek ini pekerjaan pertama ialah tali temali dan paling akhir ialah *sea trial.* Langkah selanjutnya adalah perhitunga mundur dari pekerjaan paling akhir ke paling awal sehingga didapat nilai *Slack Time* masing-masing pekerjaan. Slack Time  $= 0$  (nol) merupakan *critical path* (jalur kritis) yang berarti pekerjaan tersebut tidak memiliki tenggang waktu, sehingga jika mengalami keterlambatan akan menyebabkan durasi total terlambat pula. Untuk itu pekerjaan tersebut harus diperhatikan secara khusus oleh pimpinan proyek.

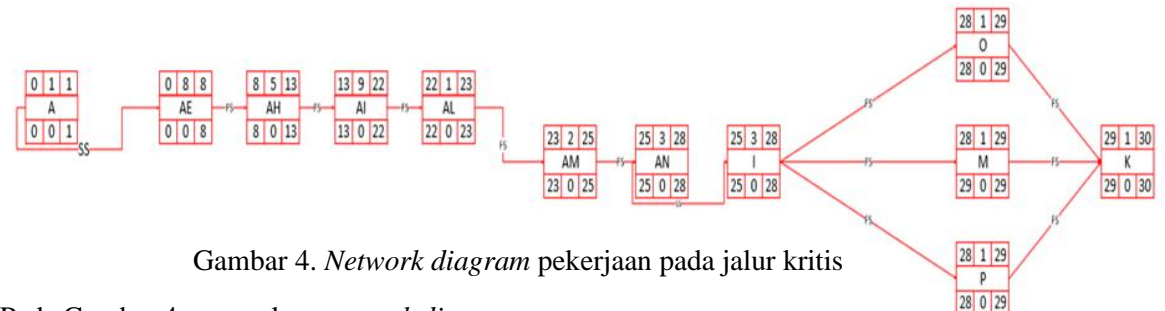

Pada Gambar 4 merupakan *network diagram* yang termasuk pekerjaan pada jalur kritis Adapun pekerjaan jalur kritis dapat dilihat pada Tabel 3.

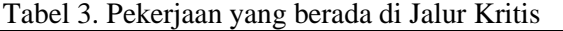

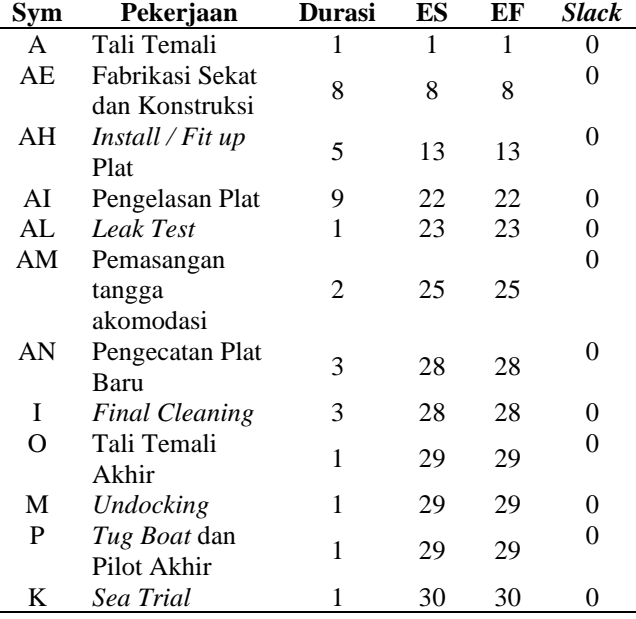

#### **3.3. Perhitungan Produktivitas Pekerjaan**

Perhitungan produktivitas ini diambil dari hasil penelitian di galangan PT. Yasa Wahana Tirta Samudera dengan mengambil *sample* pada reparasi empat kapal tongkang, yaitu TK. DKU-4, TK. SANDIDEWA 26, TK. Virgo Sejati 88, dan TK. Pulau Bengaris. Pekerjaan yang diamati ialah *replatting* dan *painting*. Dengan rumus :

$$
Productivitas = \frac{Volume Pekerjaan}{Manpower x durasi}
$$
 (1)

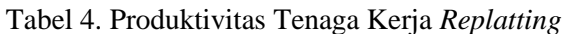

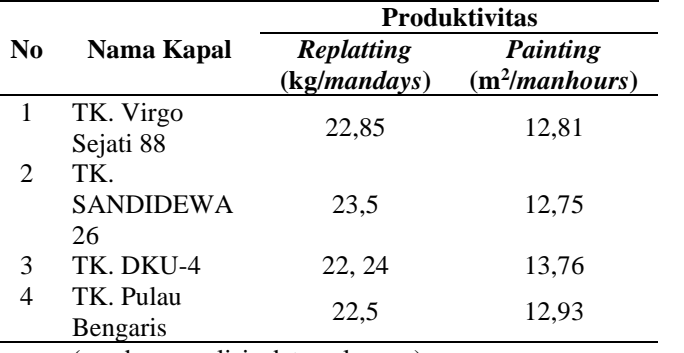

(sumber : analisis data galangan)

Dari hasil perhitungan pada Tabel 3 Didapat produktivitas rata-rata sebesar 23 kg/*mandays* untuk pekerjaan *replatting* dan 13 m<sup>2</sup> /*manhours* untuk pekerjaan *painting*

## **3.3.1 Perhitungan Produktivitas SPOB. Prosper Three***.*

Produktivitas dianalisis pada penelitian ini 2 macam, yaitu *Painting,* dan *Replatting*

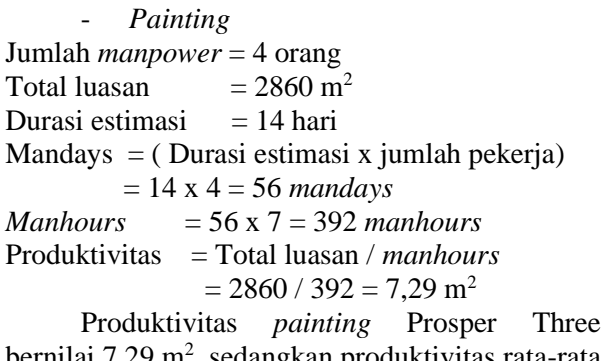

bernilai 7,29 m<sup>2</sup> kan produktivitas rata-rata penelitian sebesar  $13 \text{ m}^2$ , ini menunjukkan estimasi durasi yang terlalu lama, sehingga durasi dapat di *crashing* dengan cara :

Durasi Baru = Total luasan / (produktivitas  $x$ *manpower*)

 $= 2860 / (13 \times 4) = 55$  jam = 8 hari

Dihasilkan durasi baru yang lebih optimal sesuai dengan perhitungan produktivitas galangan yaitu 8 hari.

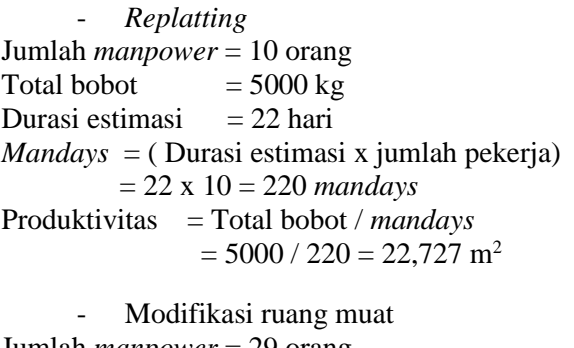

Jumlah *manpower* = 29 orang Total bobot  $= 18.700 \text{ kg}$ Durasi estimasi  $= 28$  hari *Mandays* = ( Durasi estimasi x jumlah pekerja) = 28 x 29 = 812 *mandays* Produktivitas = Total bobot / *mandays*  $= 18.700 / 812 = 23.03$  m<sup>2</sup>

Dari hasil perhitungan *replatting* dan modifikasi ruang muat dihasilkan produktivitas rata-rata 23 kg/ *mandays.*

#### **3.4. Analisis** *Crashing Project*

*Crashing* adalah metode dalam manajemen proyek yang digunakan untuk mempersingkat durasi total proyek. Banyak metode yang digunakan dalam *crashing*, ada 2 alternatif metode yang digunakan dalam penelitian ini, yakni penambahan tenaga kerja dan penambahan waktu kerja (lembur).[7]

Pada penelitian tugas akhir ini, dilakukan analisis *crashing* durasi kontrak 30 hari menjadi 24 hari, percepatan durasi selama 6 hari untuk mengatasi adanya keterlambatan proyek yang disebabkan oleh faktor internal maupun eksternal.

Pekerjaan yang akan di persingkat merupakan pekerjaan yang berada di jalur kritis yaitu pekerjaan modifikasi ruang muat dengan durasi total 28 hari menjadi 22 hari. Pengurangan durasi modifikasi ruang muat ini menyebabkan pekerjaan *replatting* selama 22 hari menjadi kritis, sehingga juga dilakukan *crashing* menjadi 16 hari.

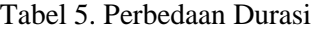

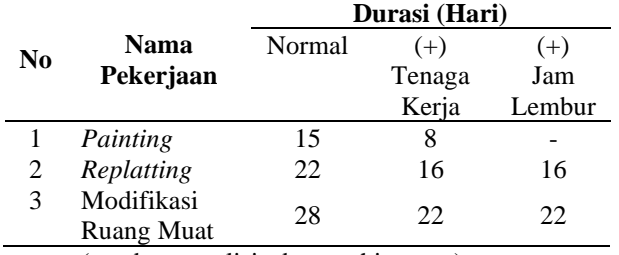

(sumber : analisis data perhitungan)

#### **3.5. Analisis Kebutuhan** *Manpower* **Pada Durasi** *Crashing*

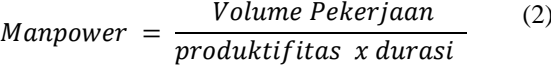

- *Replatting*

Durasi perhitungan = 16 hari Total bobot  $= 5000 \text{ kg}$ Produktivitas *manpower* = 23 kg/*mandays Manpower*   $=$  Total bobot / (durasi baru x produktivitas *manpower*)  $= 5000 / (16 \times 23) = 13,58 = 14$  orang

- Modifikasi ruang muat Durasi perhitungan = 22 hari Total bobot  $= 18.700 \text{ kg}$ Produktivitas *manpower* = 23 kg/*mandays*  $$ produktivitas *manpower*)  $= 18.700 / (22 \times 23) = 36.95 = 37$  orang

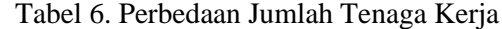

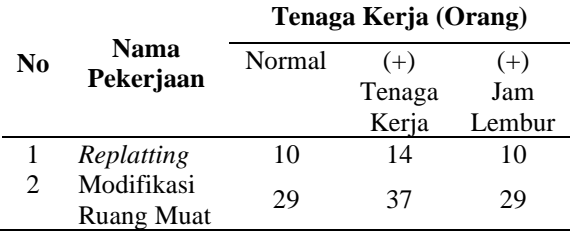

(sumber : analisis data perhitungan)

Tabel 7. Nama Tenaga Kerja Pada *Ms.Project*

| Resource Name                  | Type | Max  | Standart      |
|--------------------------------|------|------|---------------|
|                                |      | Unit | Rate          |
| Ristu Nik Maret                | Work | 12   | Rp120.000/day |
| M. Subechan                    | Work | 12   | Rp120.000/day |
| Rizki Utama<br>Teknik (Hari S) | Work | 12   | Rp120.000/day |
| Temu                           | Work | 10   | Rp120.000/day |
| Agus                           | Work | 10   | Rp120.000/day |
| Andi Kristian<br>Wijaya        | Work | 10   | Rp120.000/day |
| Sumadi                         | Work | 6    | Rp120.000/day |
| Ridho<br>Darusman              | Work | 6    | Rp120.000/day |
| Dion                           | Work | 7    | Rp100.000/hr  |
| Maskuri                        | Work | 12   | Rp120.000/day |
| Tenaga Harian                  | Work | 20   | Rp100.000/day |
| Cahyo Wahyu<br>Susanto         | Work | 6    | Rp230.000/day |

Setelah menghitung jumlah tenaga kerja yang dibutuhkan, kemudian masukkan kedalam *microsoft project* serta maksimal tenaga kerja tiap subkon per hari seperti pada tabel 7.

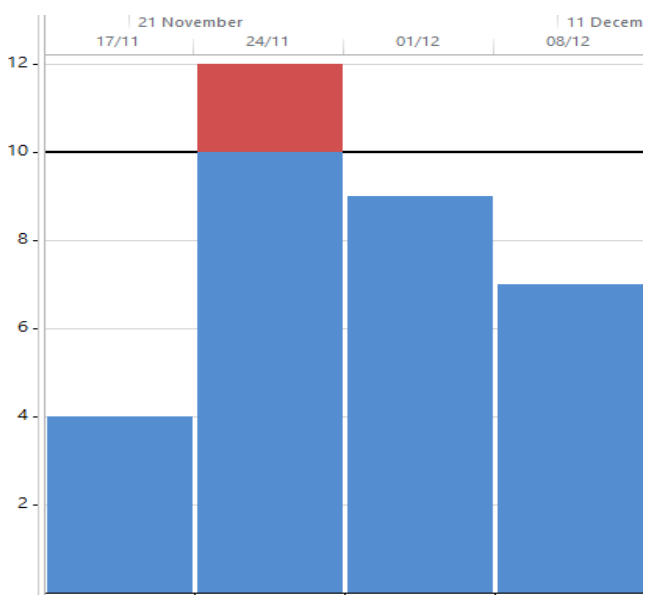

Gambar 5. Tampilan *Resource Graph* pada *Microsoft Project*

Sebagai contoh pada gambar 5 adalah grafik tenaga kerja pada salah satu subkon, terjadi *overallocated* tenaga kerja yang ditunjukkan dengan *gantt chart* yang berwarna merah pada

**Jurnal Teknik Perkapalan, Vol. 8, No. 2 April 2020** 218

tanggal 24-30 November 2019, yang mana maksimum tenaga kerja adalah 10 orang namun terdapat 12 orang pada hari tersebut. Sedangkan warna biru menunjukkan bahwa alokasi tenaga kerja sudah merata. Untuk mengatasi *resource conflict* ini dengan cara *resource leveling*. *Levelling* merupakan suatu cara untuk mengatasi *conflict* yang disebabkan oleh beberapa tenaga kerja yang saling bertubrukan pada hari yang sama.

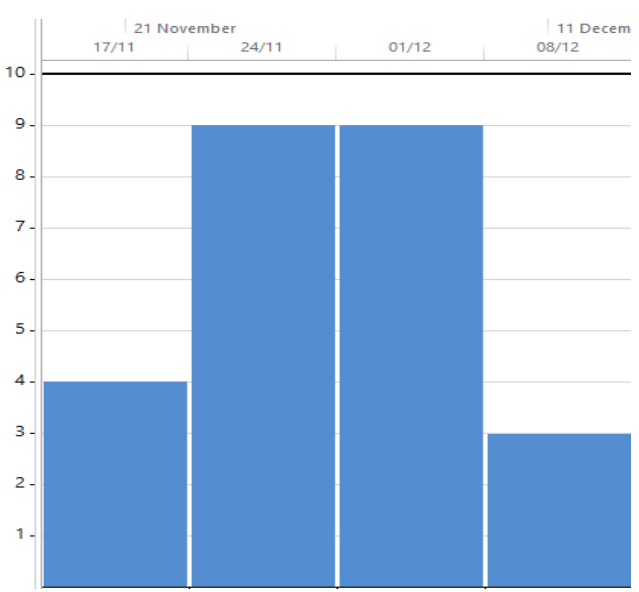

Gambar 6. *Resource Graph* sesudah *levelling*

Pada Gambar 6, menunjukkan tenaga kerja yang sudah *allocated* yang ditunjukkan dengan tidak adanya *gantt chart* yang berwarna merah setelah dilakukan *leveling* secara manual*.* Cara *leveling* ada 2 yaitu auto dan manual, dimana jika auto menyebabkan pertambahan atau pengurangan durasi secara otomatis pula, yang memengaruhi durasi total proyek. Sedangkan manual, tenaga kerja yang *multi tasking* dapat kita oper hari ke pekerjaan lain sampai tidak *overallocated.*[12]

## **3.6. Analisis Perbandingan Biaya** *Manpower*  **Pada Durasi Normal, Penambahan Tenaga Kerja, dan Penambahan 3 Jam Lembur**

Adanya penambahan tenaga kerja dan jam lembur pada pekerjaan *replatting* dan modifikasi ruang muat, memengaruhi pengeluaran upah *manpower* dari durasi normal.

# **3.6.1 Penambaha tenaga kerja**

- *Replatting* Durasi normal  $= 22$  hari  $$ Harga *manpower* = Rp. 120.000/ hari Biaya per hari  $= 120.000 \times 10 = Rp. 1.200.000$ Total biaya = (harga per hari x *manpower* x durasi)  $= 120.000 \times 10 \times 22$  $=$  Rp. 26.400.000

Harga produktivitas =  $26.400.000/5000 = 5280/kg$ 

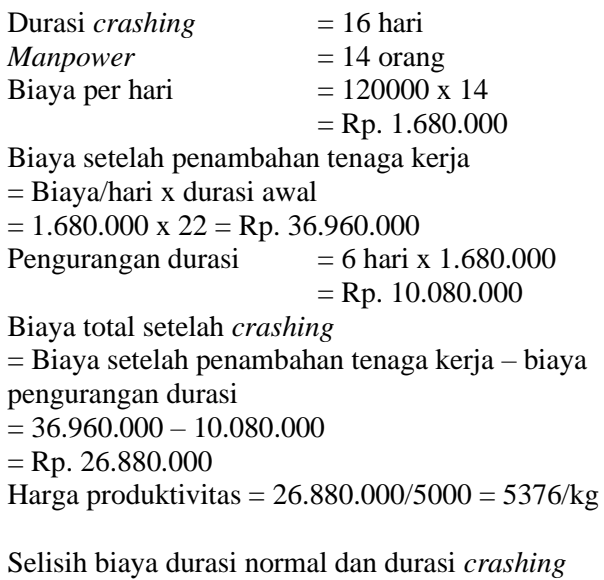

 $= 26.880.000 - 26.400.000 =$ Rp. 480.000

- Modifikasi ruang muat Durasi normal  $= 28$  hari  $Mannower = 29$  orang Harga *manpower* = Rp. 120.000/ hari Biaya per hari  $= 120.000 \times 29 =$ Rp. 3.480.000 Total biaya = (harga per hari x *manpower* x durasi)  $= 120000 \times 29 \times 28$  $=$  Rp. 97.440.000 Harga produktivitas= 97.440.000/18700= 5211/kg

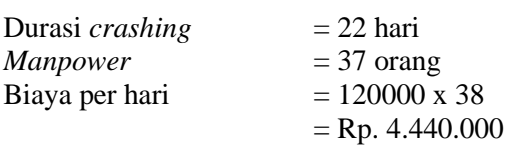

Biaya setelah penambahan tenaga kerja = Biaya/hari x durasi awal  $= 4.440.000 \text{ x } 28 = \text{Rp. } 124.320.000$ Pengurangan durasi  $= 6$  hari x 4.440.000  $=$  Rp. 26.640.000 Biaya total setelah *crashing* = Biaya seteelah penambahan tenaga kerja – biaya pengurangan durasi  $= 124.320.000 - 26.640.000$  $=$  Rp. 97.680.000 Harga produktivitas =  $97.680.000/18700 =$ Rp.5224/kg

Selisih biaya durasi normal dan durasi *crashing*  $= 97.680.000 - 97.440.000 = Rp. 240.000$ 

Dari hasil perhitungan biaya *manpower* untuk pekerjaan *replatting* dan modifikasi ruang muat, didapatkan total selisih biaya pada durasi normal dan *crashing* yaitu Rp. 720.000. Dengan ini presentase kenaikan biaya *manpower* akibat penambahan tenaga kerja adalah 1%

## **3.6.2 Penambahan Jam Lembur (3 jam)**

- *Replatting* Durasi lembur = 16 hari  $$ Harga *manpower* = Rp. 120.000/ hari Harga Jam lembur = Rp. 120.000/hari lembur Biaya per hari  $= (120.000 + 120.000) \times 10$  $=$  Rp. 2.400.000 Total biaya = (harga per hari x *manpower* x durasi)  $= 240.000 \times 10 \times 16$  $=$  Rp. 38.400.000 Harga produktivitas =  $38.400.000/5000 = 7680/kg$ Selisih biaya durasi normal dan durasi lembur  $= 38.400.000 - 26.400.000 =$ Rp. 12.000.000 - Modifikasi ruang muat Durasi lembur = 22 hari  $$ Harga *manpower* = Rp. 120.000/ hari

Harga Jam lembur = Rp. 120.000/hari lembur Biaya per hari  $= (120.000 + 120.000) \times 10$  $=$  Rp. 2.400.000 Total biaya = (harga per hari x *manpower* x durasi)  $= 240000 \times 29 \times 22$  $=$  Rp. 153.120.000

Harga produktivitas= 153120000/18700= 8188/kg

Selisih biaya durasi normal dan durasi *crashing*  $= 153.120.000 - 97.440.000 =$ Rp. 55.680.000

Dari perhitungan biaya pada jam lembur tersebut, didapatkan total selisih biaya dengan jam normal yaitu Rp. 67.680.000. Dengan ini menunjukkan presentase kenaikan biaya *manpower* akibat penambahan jam lebur adalah 35%

Tabel 8. Rekapitulasi *Cost* Pada 3 Kondisi

|                | Nama<br>Pekerjaan               |        | Cost (Rp-Juta) |        |  |  |
|----------------|---------------------------------|--------|----------------|--------|--|--|
| N <sub>0</sub> |                                 | Normal | Tenaga         | Jam    |  |  |
|                |                                 |        | Kerja          | Lembur |  |  |
|                | Replatting                      | 26,4   | 26,88          | 38.4   |  |  |
| 2              | Modifikasi<br><b>Ruang Muat</b> | 97.44  | 97,68          | 153,12 |  |  |
|                | Total                           | 123.84 | 124,56         | 191,52 |  |  |
|                | Prosentase                      |        | $1\%$          | 35%    |  |  |

(sumber : analisis data perhitungan)

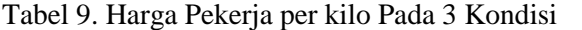

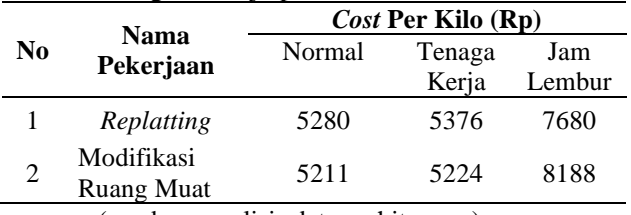

(sumber : analisis data perhitungan)

#### **4. KESIMPULAN**

Berdasarkan hasil analisis dan pembahasan yang sudah dilaksanakan, *reschedule* pada proyek kapal SPOB. Prosper Three 3538 DWT dengan metode CPM dan *crashing* pada durasi kontrak selama 30 hari menjadi 24 hari. Pengurangan durasi ini dilakukan dengan 2 alternatif, yaitu penambahan tenaga kerja dan 3 jam lembur/hari. Dengan penambahan tenaga kerja dari 39 orang menjadi 51 orang mengakibatkan waktu kerja lebih pendek sebanyak 12 hari dan menyebabkan penambahan biaya sebesar 1%. Sedangkan dengan lembur menyebabkan penambahan biaya sebesar 35%. Serta dengan adanya perhitungan produktivitas pada *painting* sehingga dapat mengoptimalkan waktu pekerjaan dari durasi awal selama 14 hari menjadi 8 hari tanpa penambahan tenaga kerja sehingga menghemat pengeluaran biaya tenaga kerja.

Untuk itu dapat dilihat bahwa pengurangan durasi dengan penambahan tenaga kerja lebih efisien dari penambahan jam lembur dan penjadwalan durasi lebih optimal. Namun hal ini belum menambahkan *buffer time* pada jalur kritis sehingga pekerjaan harus sangat diperhatikan.

Sehingga dapat ditarik kesimpulan bahwa dengan adanya penjadwalan proyek yang telah sesuai dengan produktivitas tenaga kerjanya, jika melakukan *crashing* dengan penambahan tenaga kerja akan sangat efisien karena biaya yang dikeluarkan untuk *manpower* tidak terlalu besar.

Hal ini tentu dapat menjadi acuan galangan jika ingin menambahkan tenaga kerja 1-4 orang lagi untuk mengantisipasi adanya keterlambatan karena perkerjaan termasuk jalur kritis serta biaya yang dikeluarkan tidak lebih dari 10%. Tetapi perlu digaris bawahi penambahan tenaga kerja juga melihat kondisi lapangan, kapasitas pekerja di dalam kapal, peralatan kerja, dll.

#### **UCAPAN TERIMA KASIH**

Terimakasih saya ucapkan sebesar-besarnya kepada dosen pembimbing 1 dan 2 serta pihak galangan PT. Yasa Wahana Tirta Samudera yang telah membantu serta membimbing saya dalam pengambilan data dan penyusunan tugas akhir.

# **DAFTAR PUSTAKA**

- [1] D. Jenderal, "Analisis Penjadwalan Ulang Untuk Menekan Biaya Akibat Keterlambatan Proyek Pembangunan Kapal Patroli," *Kapal*, Vol. 11, No. 1, Pp. 1–4, 2014.
- [2] C. R. Griyantia, I. P. Mulyatno, And Kiryanto, "Studi Rancang Reschedule Pembangunan Kapal Baru Menggunakan Full Outfitting Block System ( Fobs ) Dengan Project Cpm Pada Kapal Lct 200 Gt," *J. Tek. Perkapalan*, Vol. 3, No. 4, Pp. 546–556, 2015.
- [3] D. A. Kurniawan, M. Basuki, And Soejitno, "Optimalisasi Penggunaan Dock Space Pada Pekerjaan Reparasi Kapal Di Pt . Dok Dan Perkapalan Surabaya ( Persero ) Dengan Metode Pert ( Program Evaluation And Review Technique )," *J. Tek. Perkapalan, Itats*, Pp. 85–90, 2017.
- [4] R. Rama, D. Elga, A. Wibowo, And F. Kistiani, "Analisa Percepatan Proyek Metode Crash Program Studi Kasus: Proyek Pembangunan Gedung Mixed Use Sentraland," *J. Karya Tek. Sipil*, Vol. 5, Pp. 148–158, 2016.
- [5] H. A. Luhur P, E. S. Hadi, And W. Amiruddin, "Jurnal Teknik Perkapalan," *Tek. Perkapalan*, Vol. 5, No. 2, Pp. 421– 430, 2017.
- [6] S. W. Sriningsih, "Analisa Network Planning Reparasi Km Berlin Nakroma Dengan Metode Cpm Untuk Mengantisipasi Keterlambatan Penyelesaian Reparasi Kapal Di Pt . Dok Dan Perkapalan Surabaya Siti Wahyu Sriningsih Umar Wiwi," *Pendidik. Tek. Mesin*, Vol. 4, No. 2, Pp. 155–160, 2016.
- [7] M. W. Nabilah, M. Basuki, And E. Pranatal, "Analisa Biaya Dan Waktu Project Crashing Pada Pembangunan Kapal Baru ( Studi Kasus Pemmbangunan Kapal Cargo Ro-Pax 300 Di Pt . Adiluhung Sarana Segara Indonesia )," *J. Tek. Perkapalan*, Pp. 101–108, 2018.
- [8] C. S. Chatfield And T. Johnson, *Microsoft Project 2016*. Redmond, Washington: Pearson Education, 2002.
- [9] F. T. Kelautan, "Studi Keterlambatan Proyek Pembangunan Kapal," 2015.
- [10] D. Krisnawati, I. P. Mulyatno, And Kiryanto, "Analisa Re-Schedule Pembangunan Kapal Baru Sistem Hull Block Construction Method ( Hbcm ) Dengan Critical Path Method ( Cpm ) Pada Kapal Tug Boat 2 X 1600 Hp Hull 062 Di

Pt . Janata Marina Indah Unit Ii," *J. Tek. Perkapalan*, Vol. 3, No. 1, Pp. 1–7, 2015.

- [11] B. Saputra, I. P. Mulyanto, And W. Amiruddin, "Jurnal Teknik Perkapalan," *Tek. Perkapalan*, Vol. 5, No. 2, Pp. 421– 430, 2017.
- [12] F. G. A. Nigrum, W. Hartono, And Sugiyarto, "Penerapan Metode Crashing Dalam Percepatan Durasi Proyek Dengan Alternatif Penambahan Jam Lembur Dan Shift Kerja (Studi Kasus: Proyek Pembangunan Hotel Grand Keisha, Yogyakarta)," *E-Jurnal Matriks Tek. Sipil*, Pp. 583–591, 2017.

## **Jurnal Teknik Perkapalan, Vol. 8, No. 2 April 2020** 221